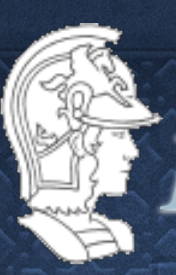

*Escola Politécnica da USP- Depto. de Enga. Mecatrônica*

# PMR-3510 Inteligência Artificial Aula 14 - AI planning ALGORITHMS

*Prof. José Reinaldo Silva [reinaldo@usp.br](mailto:reinaldo@usp.br)*

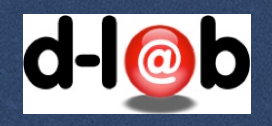

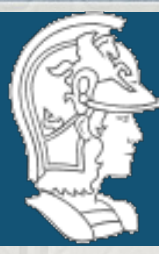

### *Escola Politécnica da USP - Depto. de Enga. Mecatrônica*

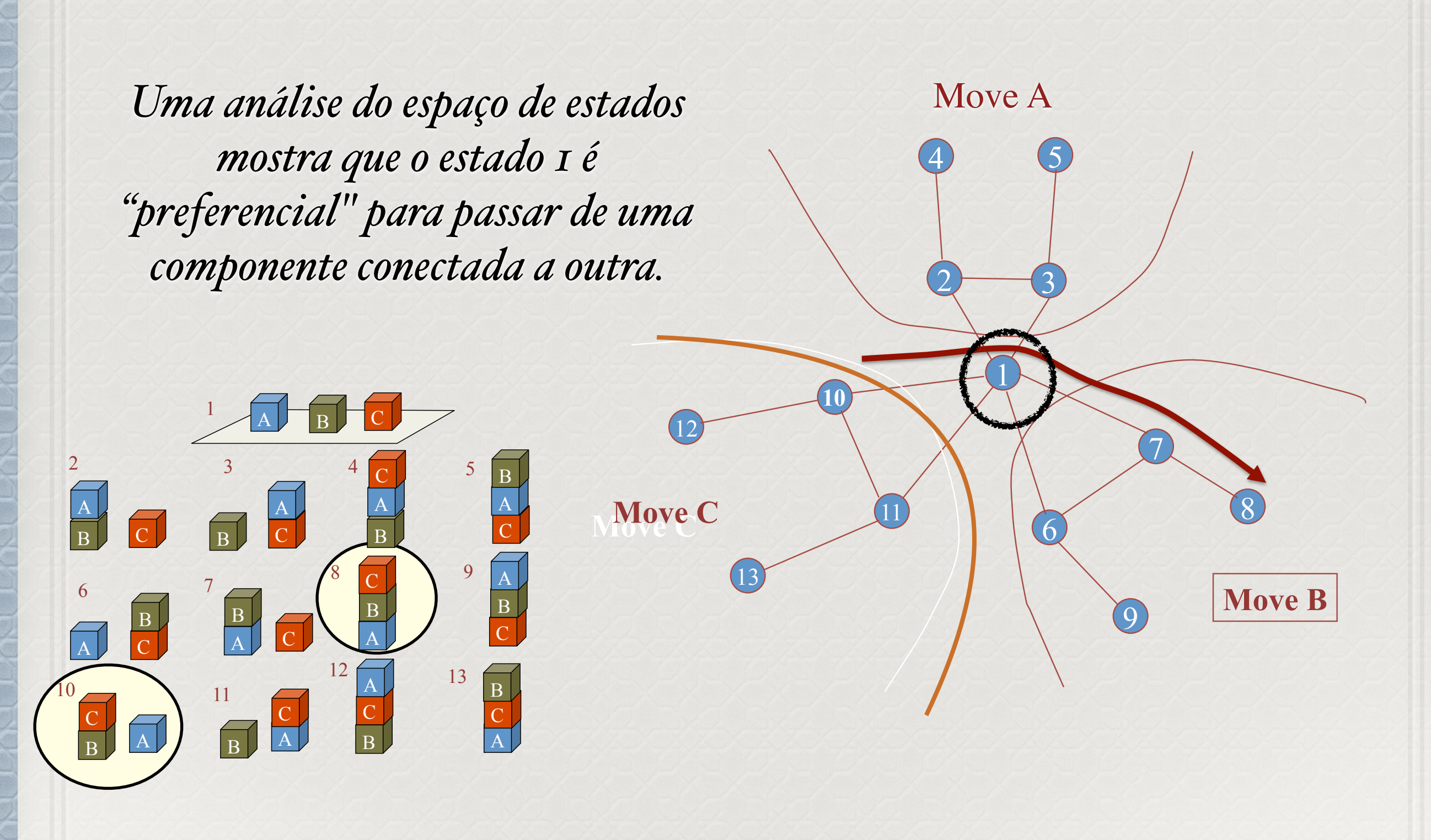

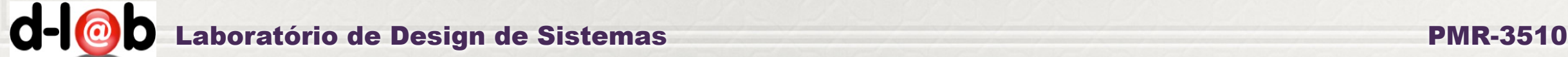

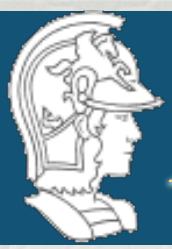

*Escola Politécnica da USP - Depto. de Enga. Mecatrônica*

Representação dos "estados" em lógica: estado inicial e estado "preferencial.

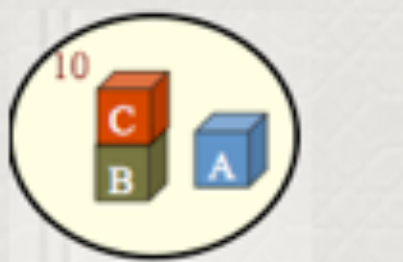

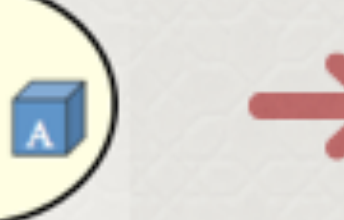

sobre $(c, b)$ sobre(b, mesa) sobre(a, mesa)  $livre(c)$  $livre(a)$ 

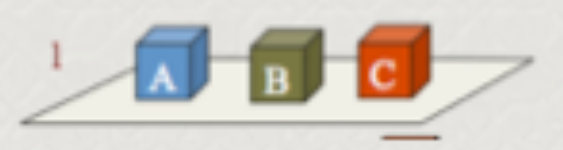

sobre(c, mesa) sobre(b, mesa) sobre(a, mesa)  $livre(c)$ livre(b)  $livre(a)$ 

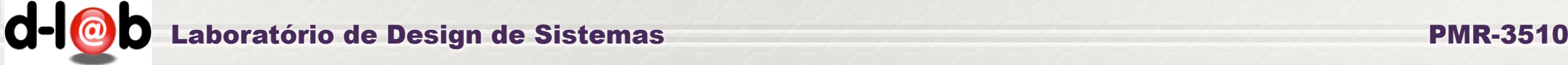

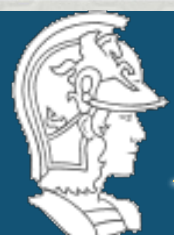

estado inicial estado objetivo Conjunto de Ações Problema de planejamento Critério de aplicação das ações Percepção das mudanças de estado Análise de custo Base de conhecimento

**O conjunto de ações é baseado nos movimentos de um braço robótico onde o efetuador (garra) só pode segurar um bloco de cada vez. A deposição só pode ser feita sobre um bloco livre, que não tenha nenhum outro bloco em cima dele.** 

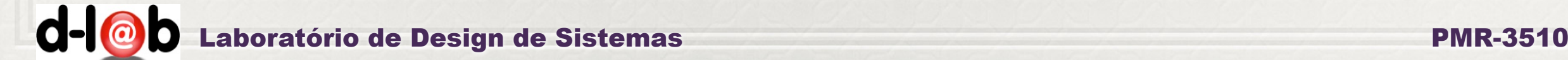

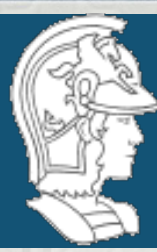

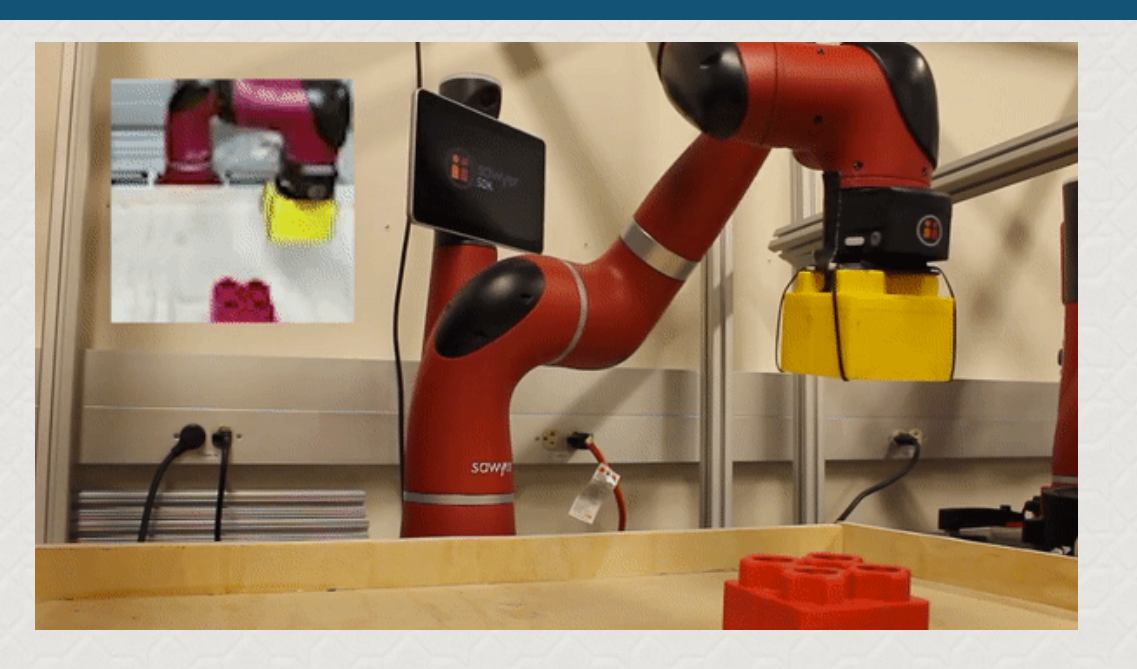

## **Uma ação desse tipo pode ser definida como**   $move(X, Y)$ , onde um robô pode mover o bloco  $X$  para cima do bloco  $Y$  ou para a mesa.

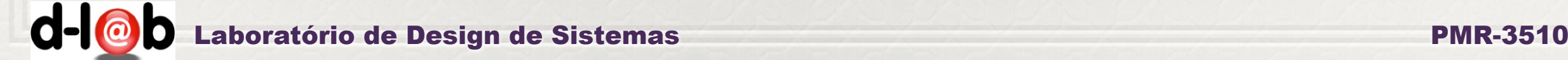

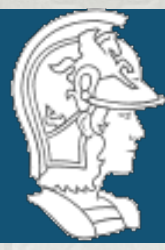

*Escola Politécnica da USP - Depto. de Enga. Mecatrônica*

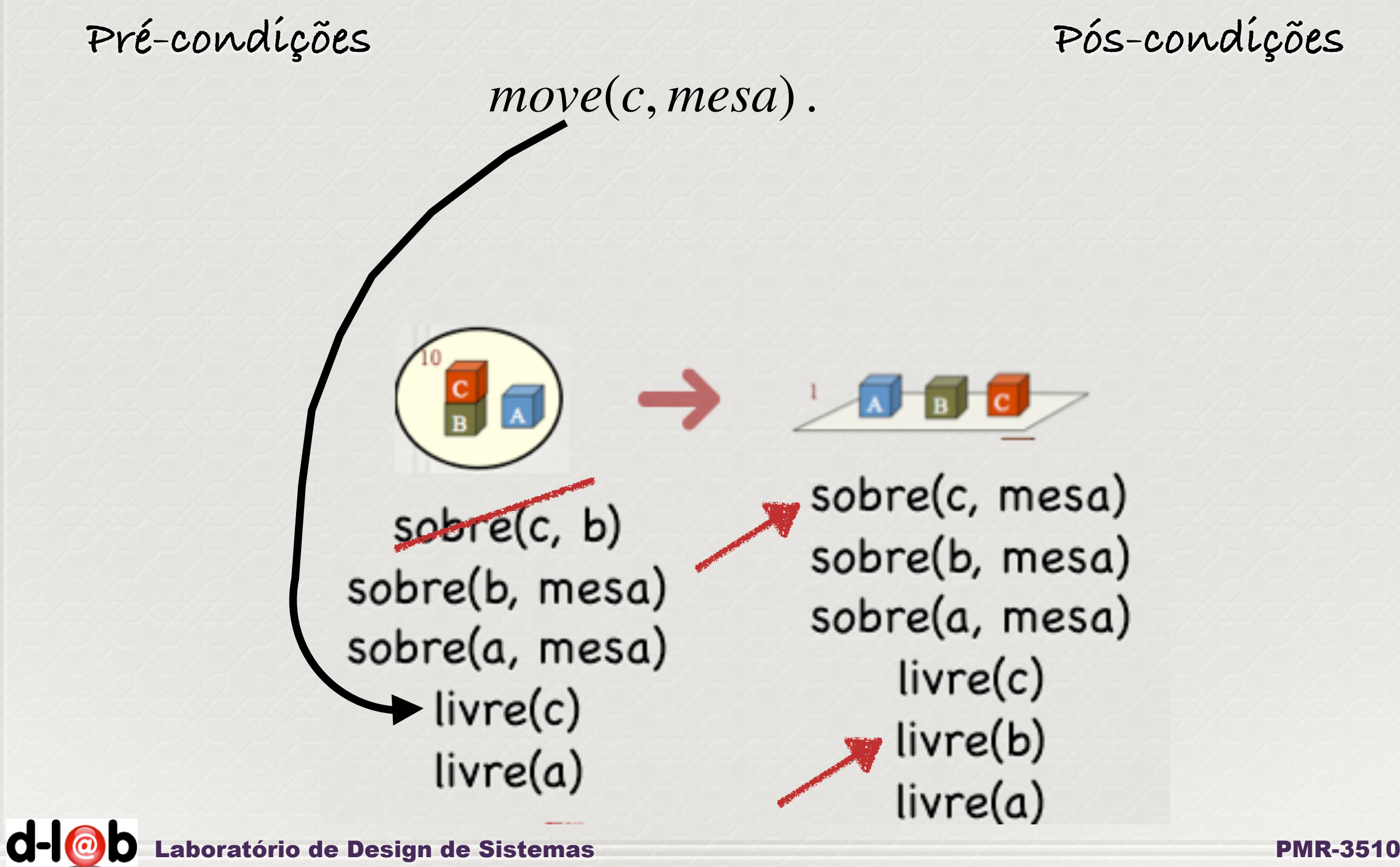

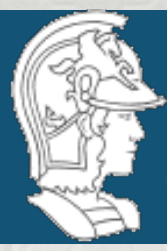

*Escola Politécnica da USP - Depto. de Enga. Mecatrônica*

### *move*(*c*, *mesa*) .

**remove([sobre(c,b)], s) add([sobre(c,mesa), livre(b)], s)**

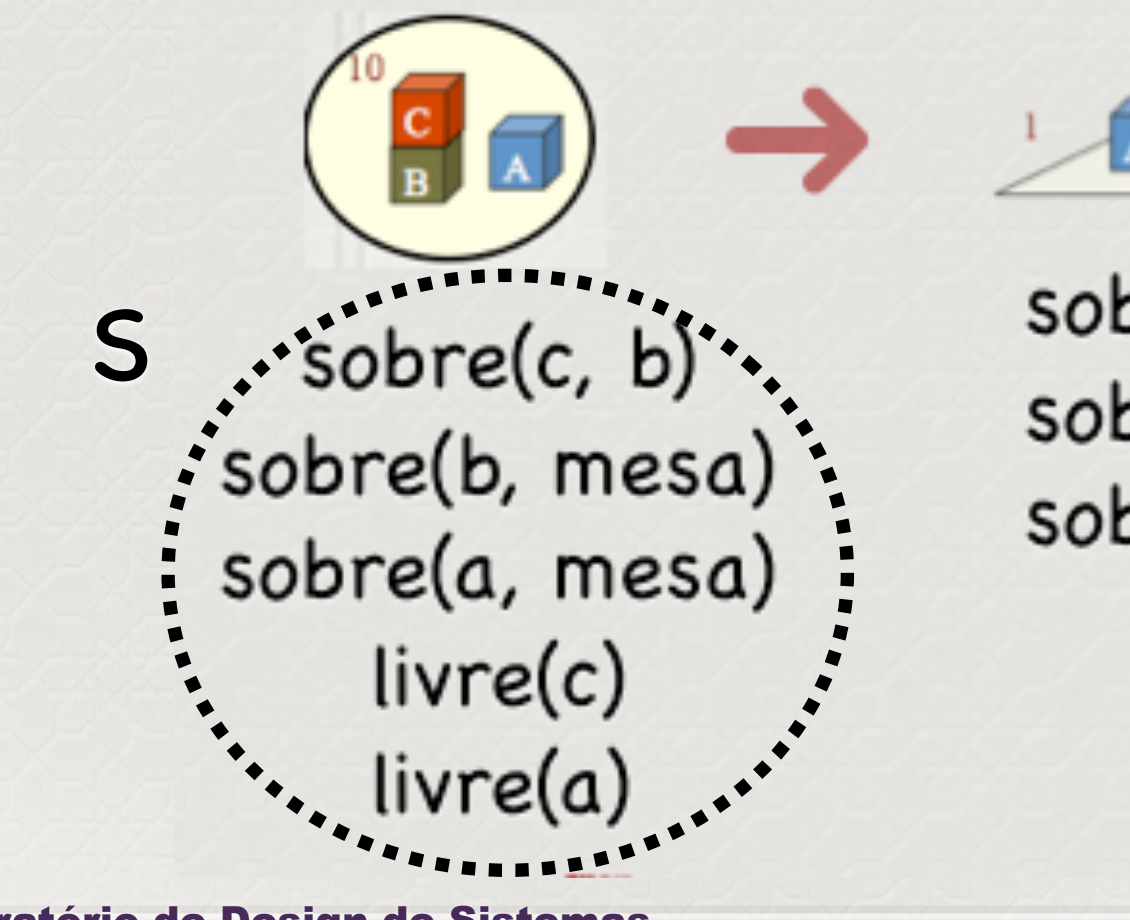

sobre(c, mesa) sobre(b, mesa) sobre(a, mesa)  $livre(c)$  $livre(b)$  $livre(a)$ 

 $d - d$ 

Laboratório de Design de Sistemas PMR-3510

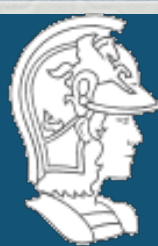

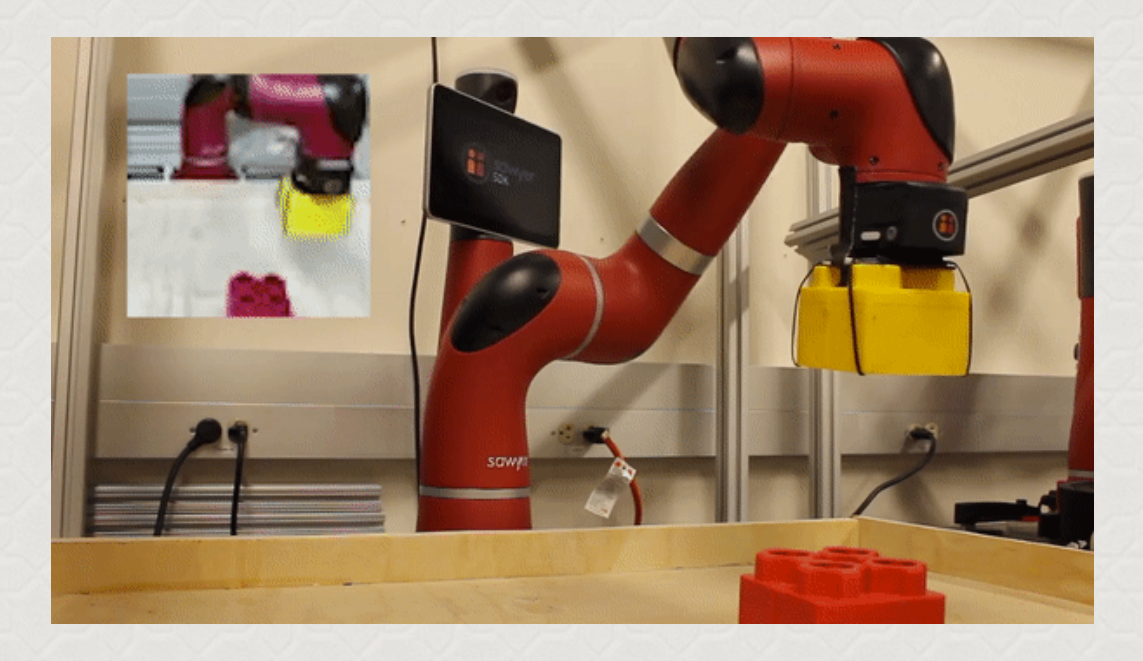

 $move(X, Y)$  :  $-live(X), live(Y), live(garra), remove(livre(Y)), add(sobre(X, Y)).$ 

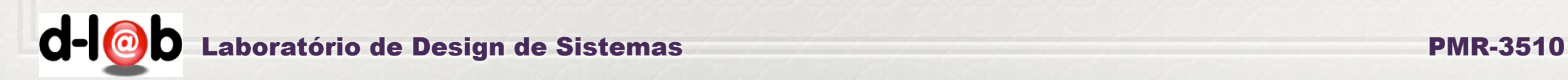

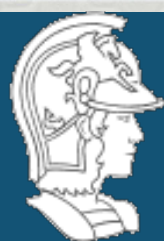

**Intuitivamente, as ações não são somente enumeradas mas definidas como predicados, com regras para sua aplicação. O evento é aplicado identificando uma lista de termos que deve ser removida da descrição do estado origem, e acrescentando uma nova lista a esse estado para obter o estado destino.** 

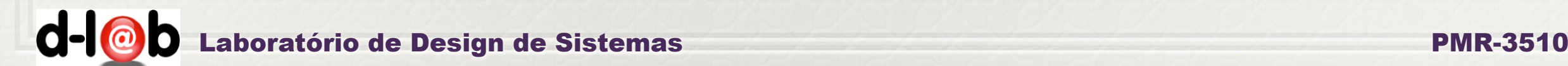

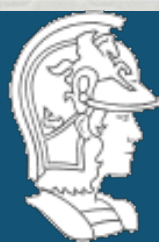

## **Será que isso pode ser generalizado como um método para resolver uma classe ampla de problemas de planejamento?.**

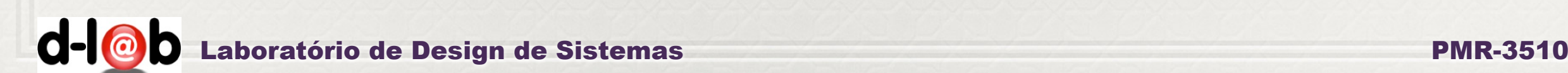

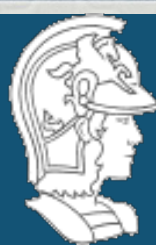

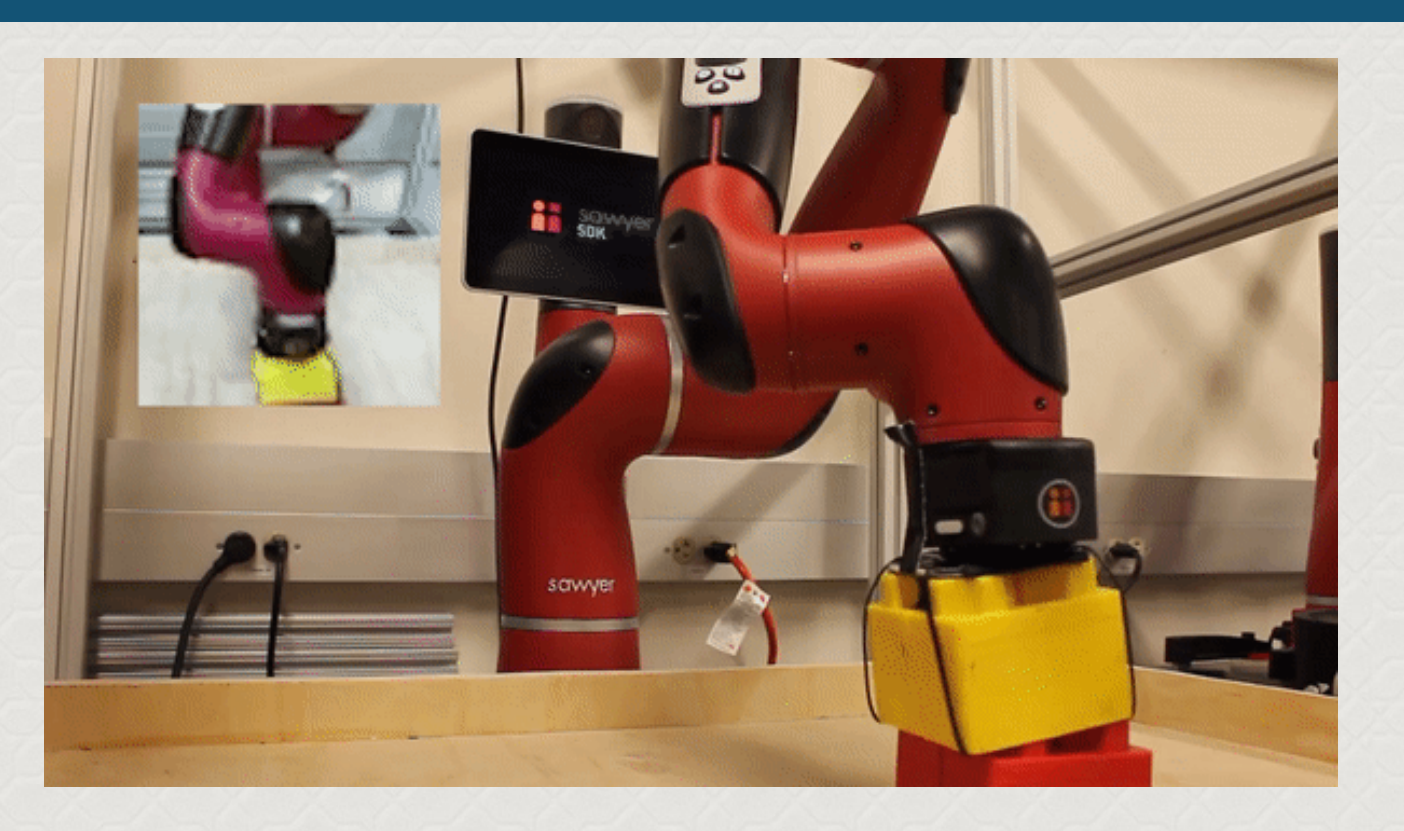

## **Vamos discutir essa possibilidade e apresentar mais detalhadamente um algoritmo genérico para resolver problemas conhecido como STRIPS.**

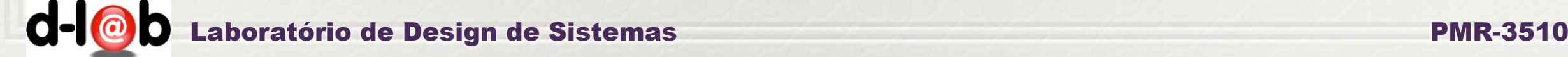

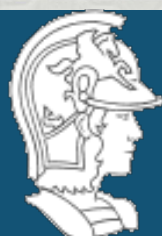

## **Vamos também começar a tratar dos aspectos práticos aplicados ao problema-modelo do mundo de blocos, que será o próximo exercícioprograma.**

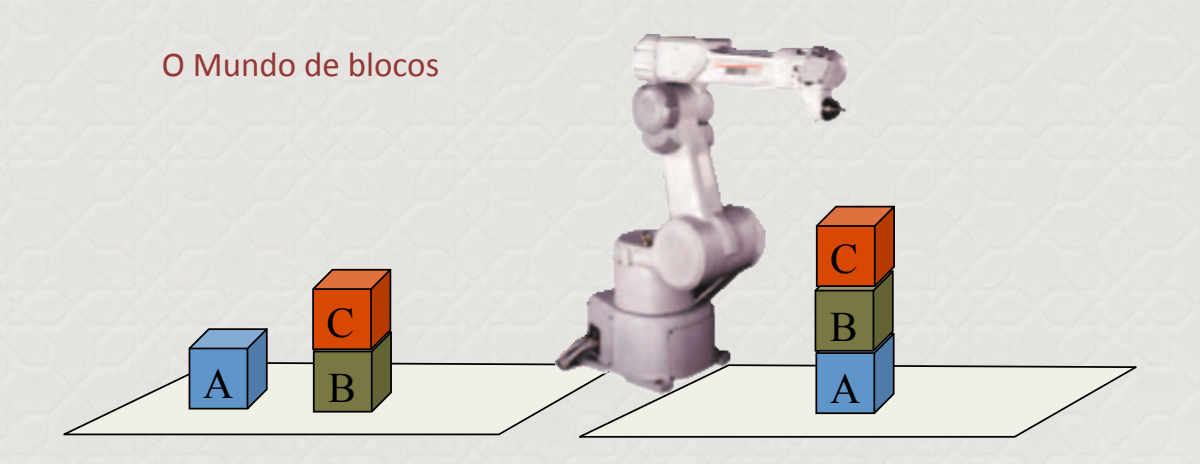

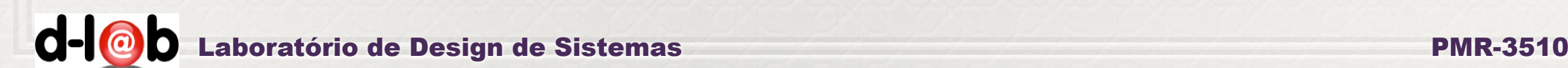

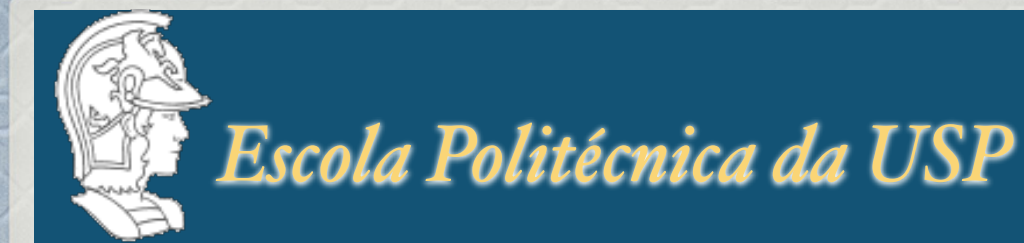

## General Problem-solving approach

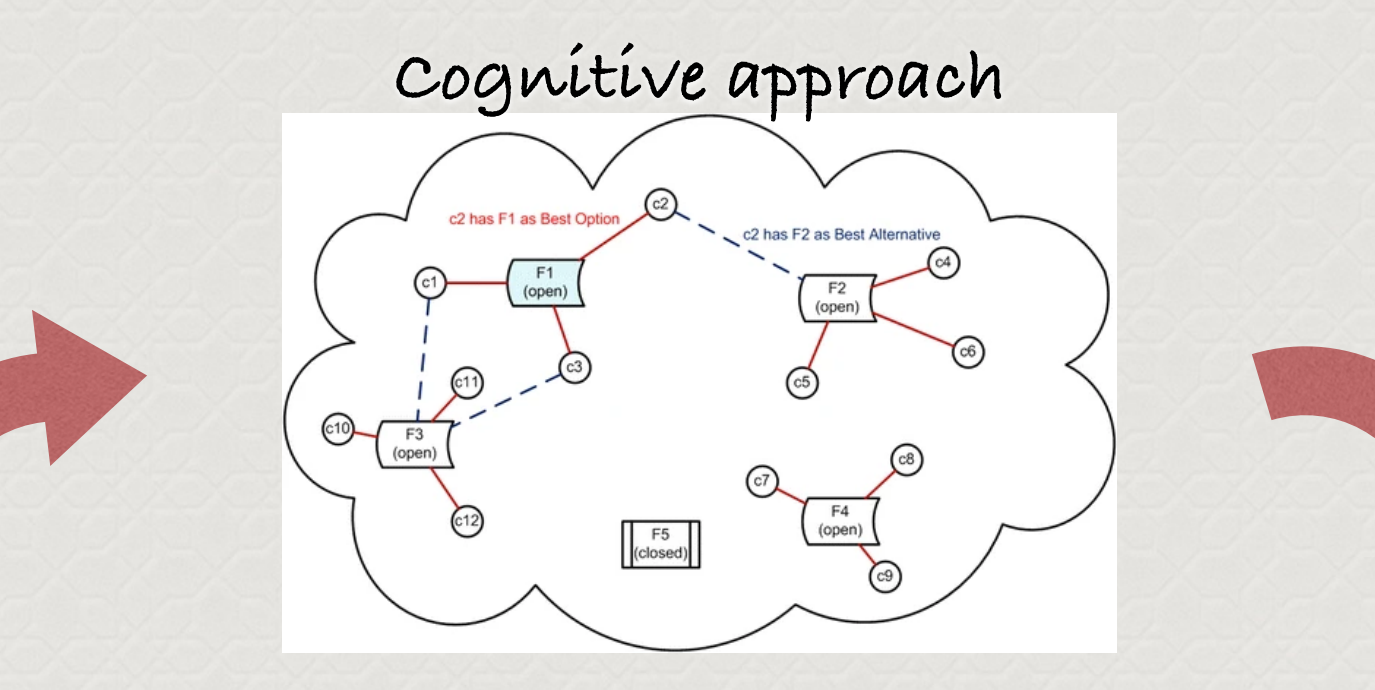

**Deterministic approach**

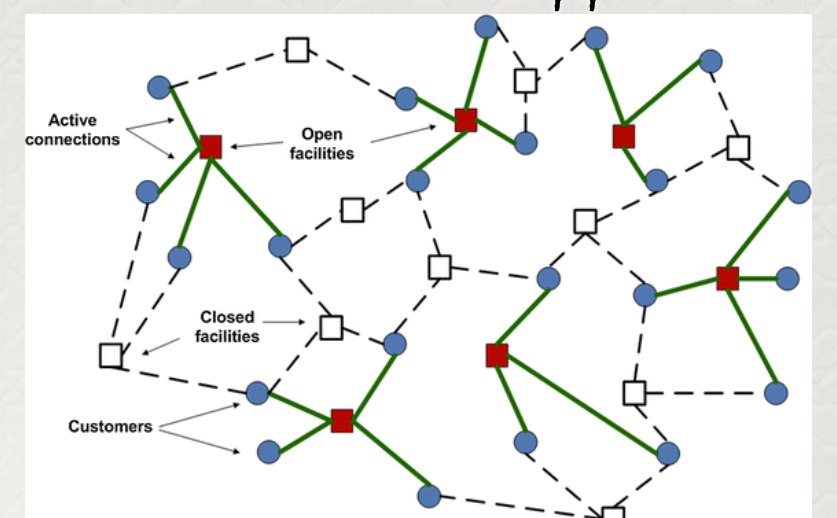

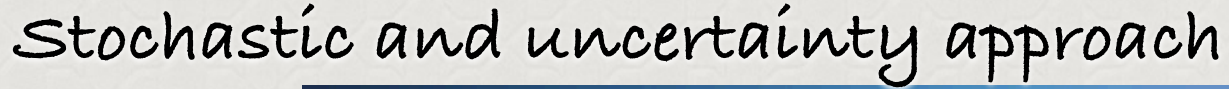

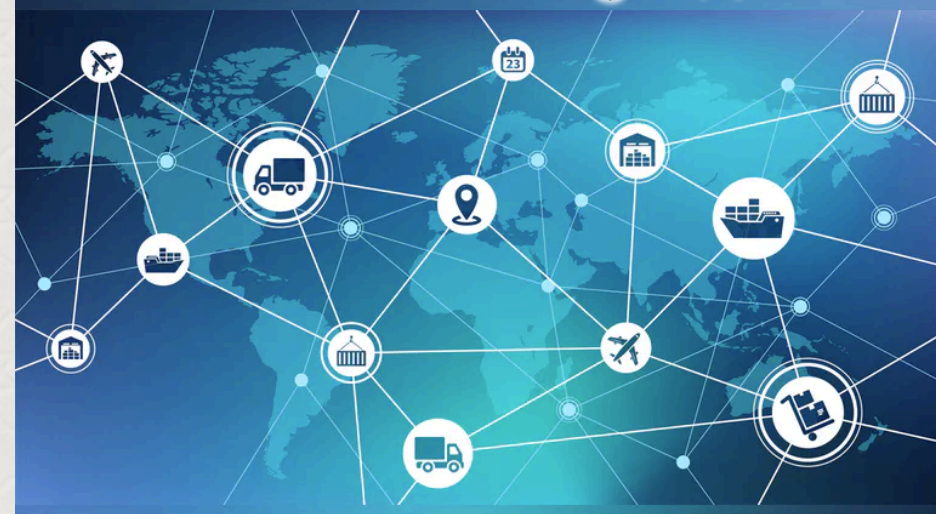

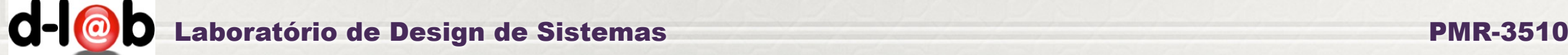

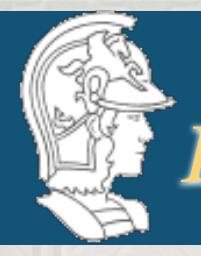

## General Problem-solving approach

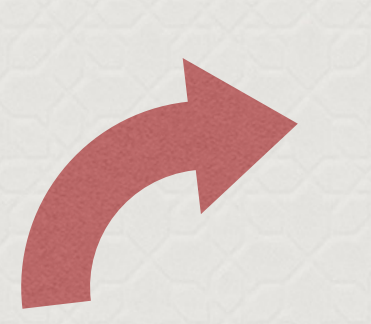

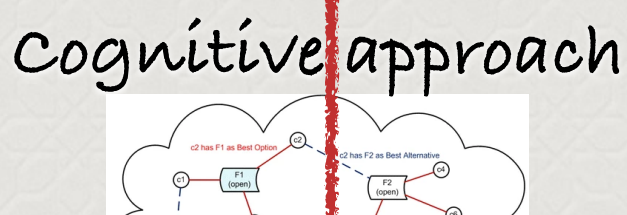

**Modelos discretos, com heurísticas ou baseados em conhecimento (IA clássica).**

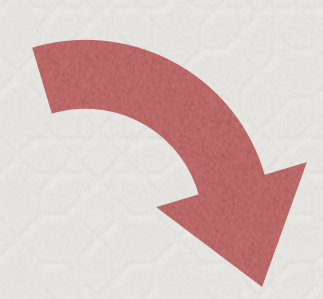

**Deterministic approach**

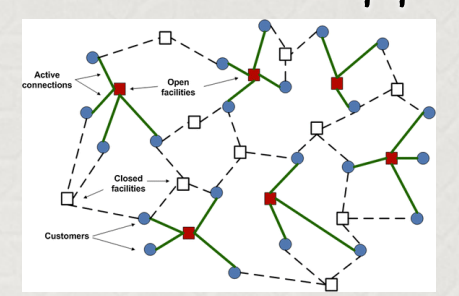

**Modelos contínuos, discretos, computacionais.**

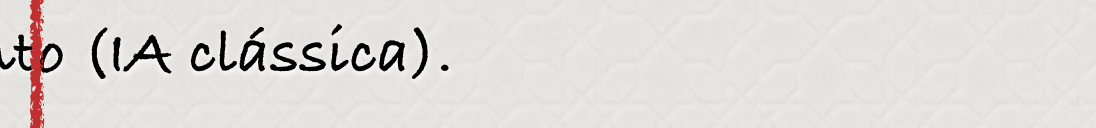

**Stochastic and uncertainty approach**

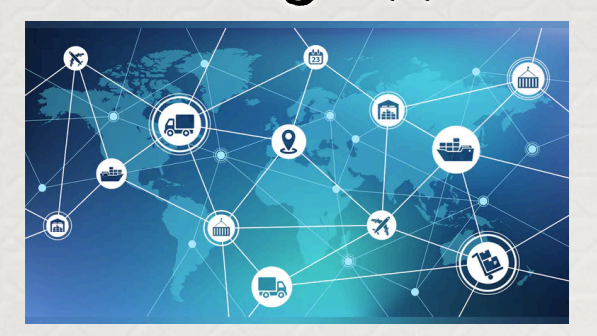

**Modelos discretos, estocásticos, baseados e bigdata.**

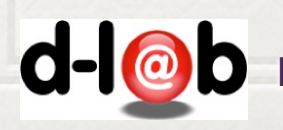

Laboratório de Design de Sistemas PMR-3510

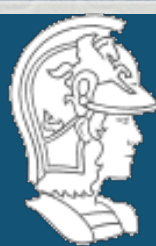

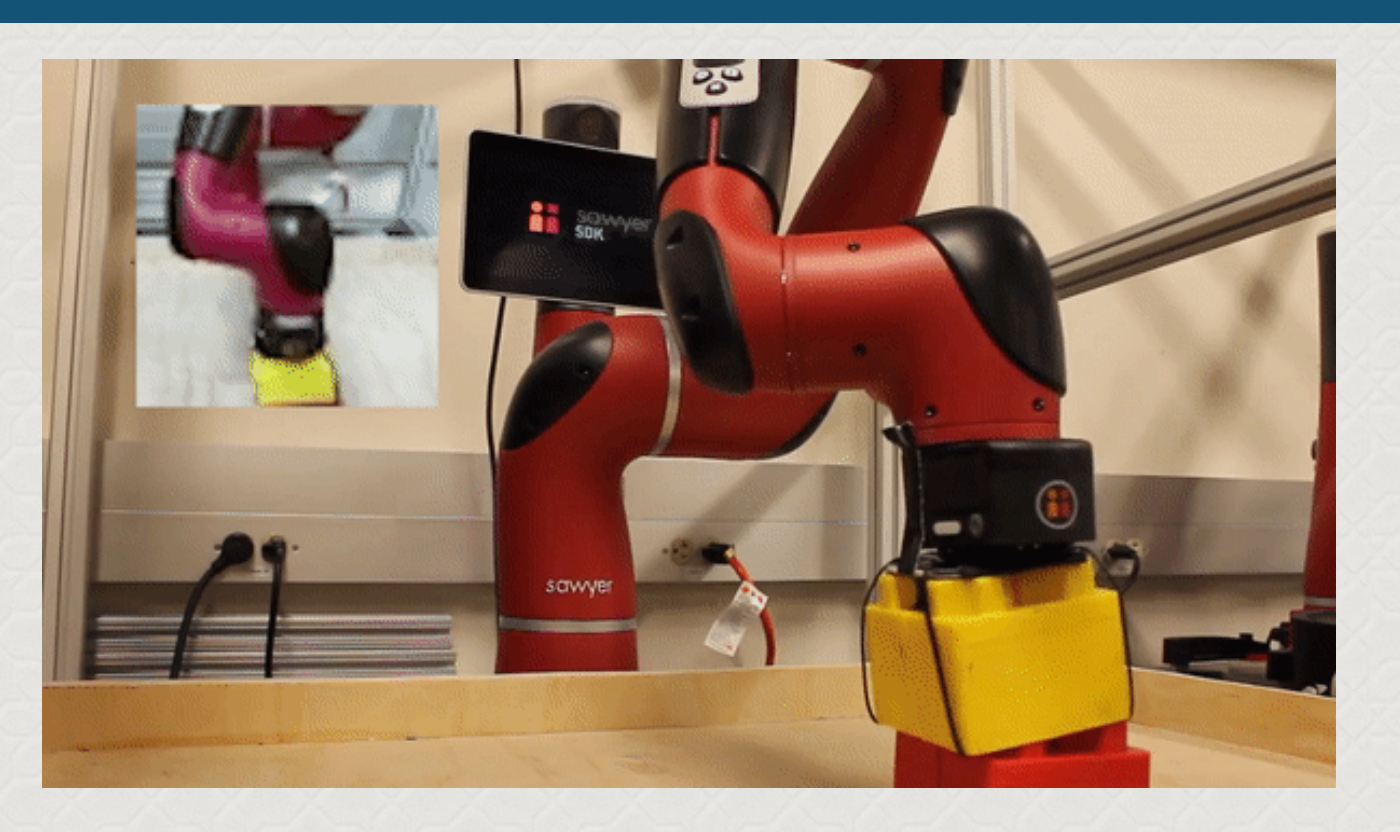

**Continuarems a discussão sobre a proposta do STRIPS, e chegaremos até um algoritmo genérico implementado sobre o mundo de blocos.** 

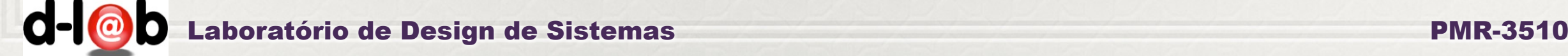

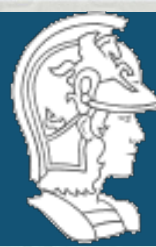

### STATE TRANSITION DIAGRAM: NOTATION

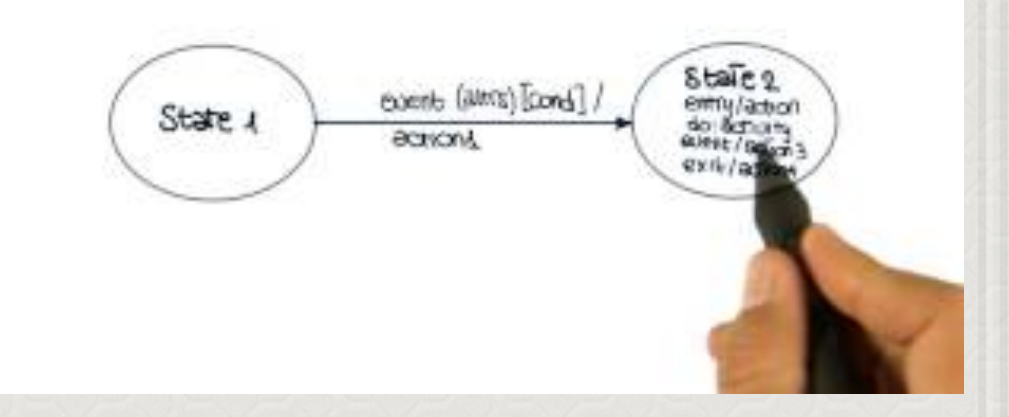

 **O planejamento clássico é fundamentado no paradigma estado-transição, assumindo que o "plano"**   $\%$  será executado de forma díscreta, uma ação por vez. **A cada instante, o sistema estará em um estado específico que "admite" ações que podem fazê-lo evoluir para um próximo estado.** 

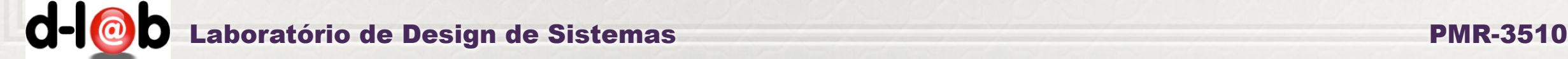

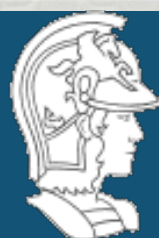

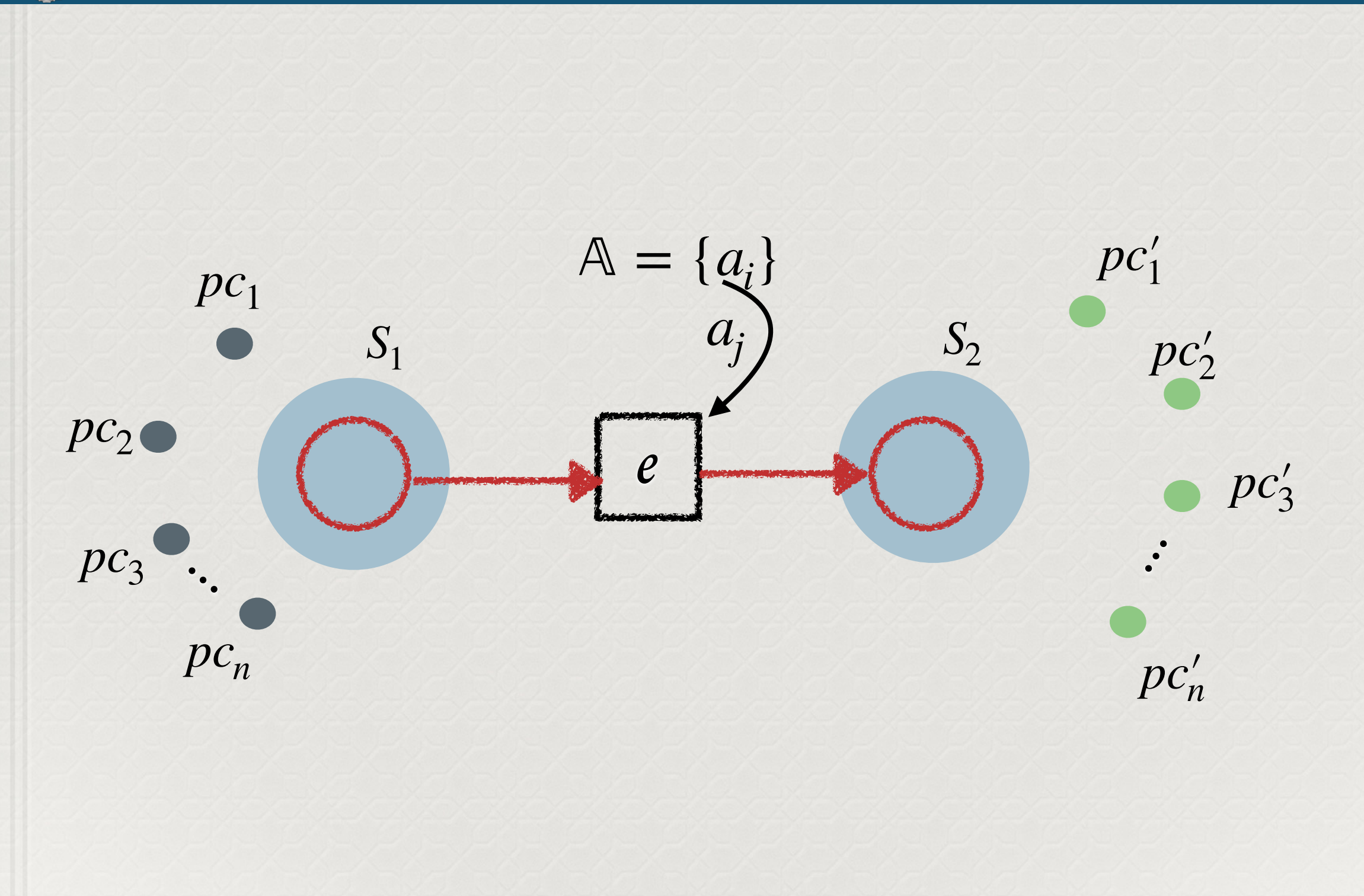

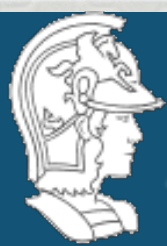

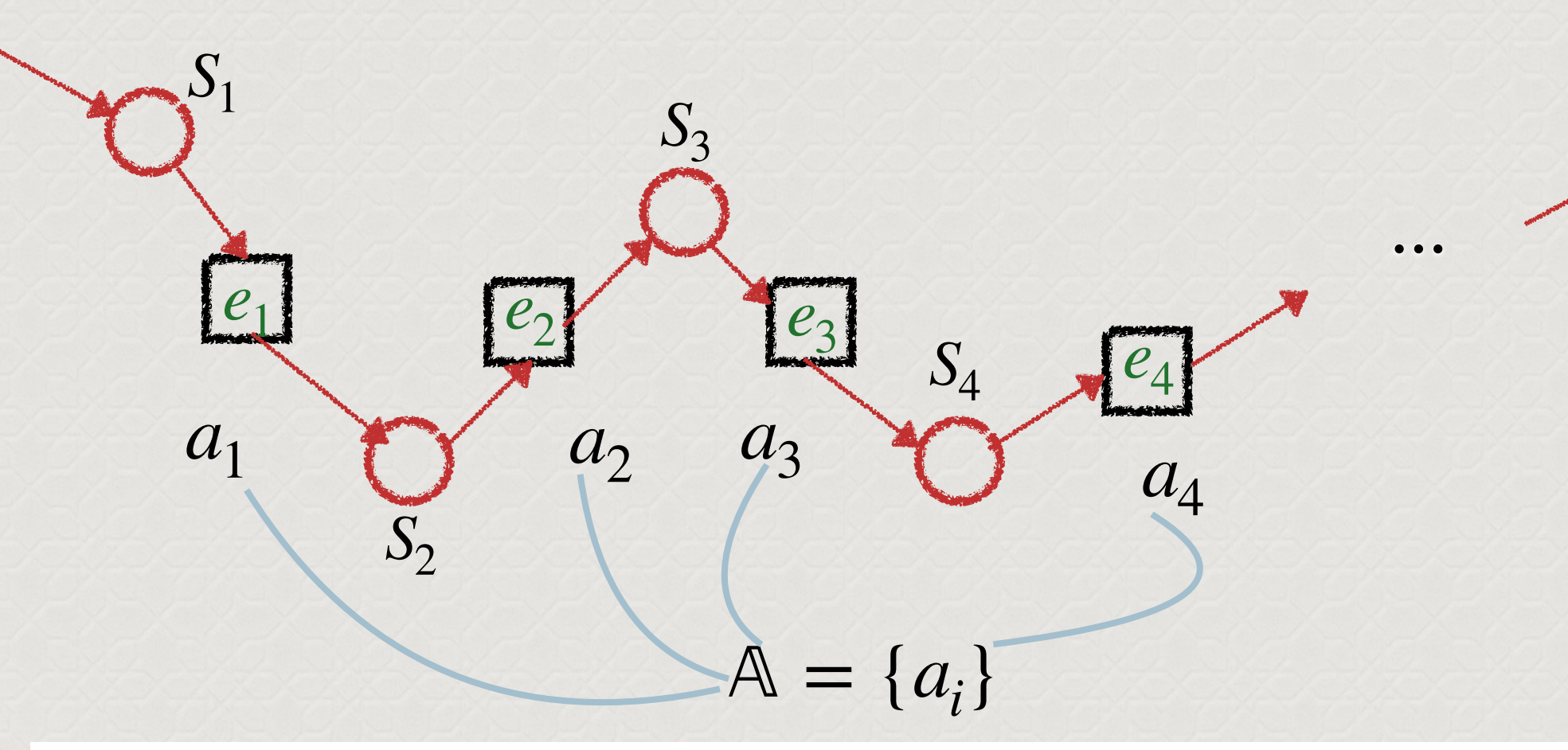

#### 11.1 Definition of Classical Planning

**Classical planning** 

**Classical planning** is defined as the task of finding a sequence of actions to accomplish a goal in a discrete, deterministic, static, fully observable environment. We have seen two approaches to this task: the problem-solving agent of Chapter 3 and the hybrid propositional logical agent of Chapter 7. Both share two limitations. First, they both require ad hoc heuristics for each new domain: a heuristic evaluation function for search, and hand-written code for the hybrid wumpus agent. Second, they both need to explicitly represent an exponentially large state space. For example, in the propositional logic model of the wumpus world, the axiom for moving a step forward had to be repeated for all four agent orientations,  $T$  time steps, and  $n^2$  current locations.

 $d$ - $\omega$ D Laboratório de Design de Sistemas PMR-3510

*Sn*

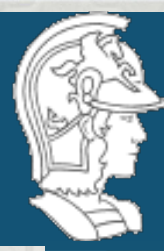

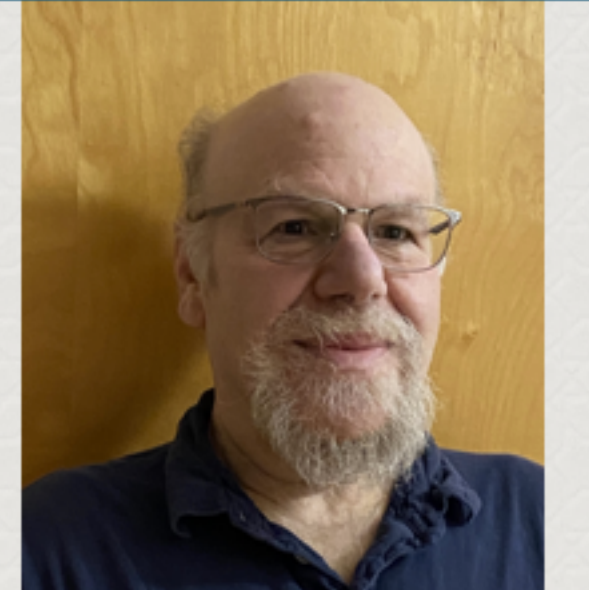

Al Magazine Volume 11 Number 2 (1990) (© AAAI)

## AI Planning: Systems and Techniques<sup>1</sup>

James Hendler, Austin Tate, and Mark Drummond

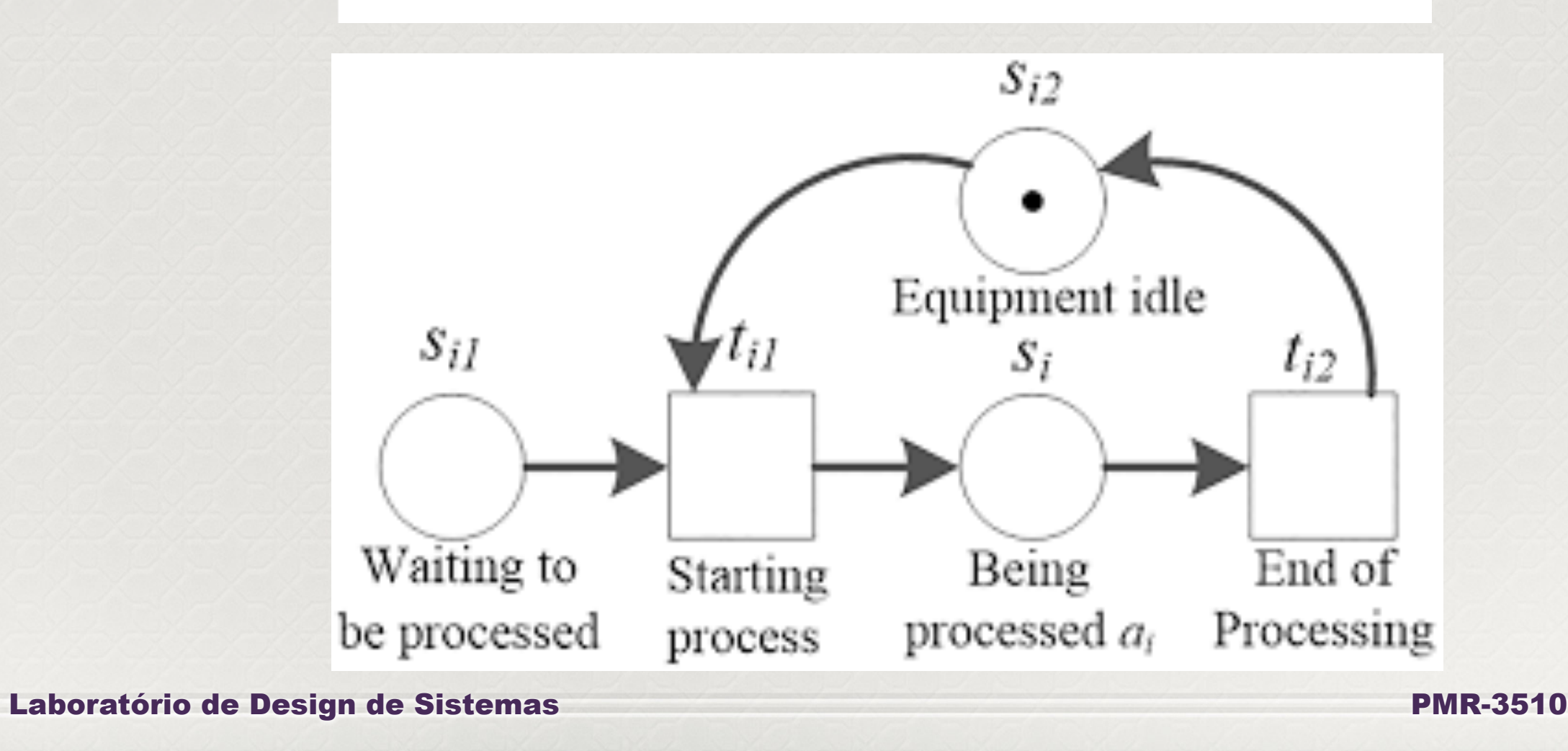

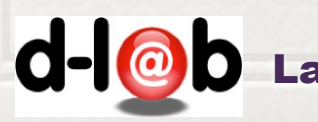

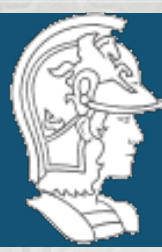

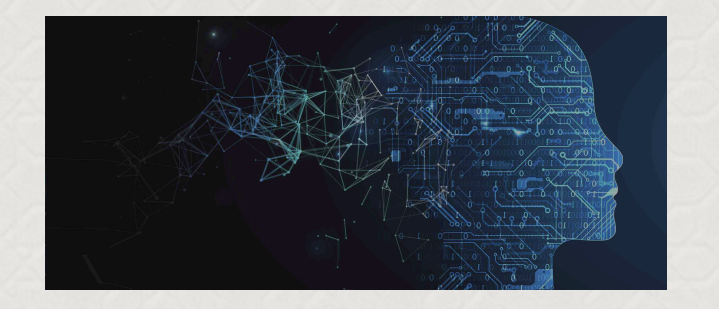

**Domain independent**

## General Planning approach

### **Domain dependent**

 $F_{\frac{1}{2}}$ *Knowledge Base*

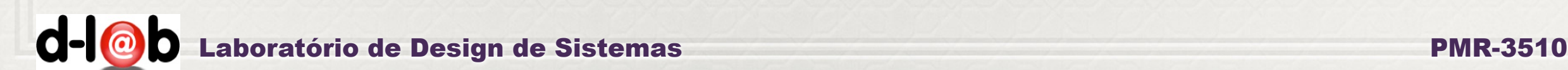

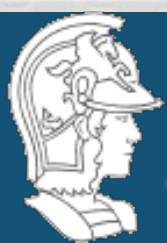

 **O planejamento clássico é basicamente um processo de achar um arranjo de k ações pertencentes a um conjunto dado que leve o sistema do estado inicial ao estado final fornecido no "planning problem". Se todas as sequências de ações (sem repetições) fossem possíveis teríamos algo como k! possibilidades. Contando com as repetições e com o fato de que nem todas as sequências são válidas fisicamente, ainda assim o número de sequências cresce exponencialmente com o número de estados.** 

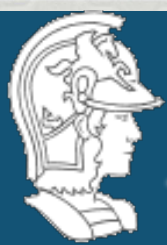

**O método geral de resolução consiste em identificar como se configura estado (no caso por uma lista de predicados e constantes) e como se faz a "transição", modificando esta configuração de forma discreta (subtraindo alguns predicados e acrescentando outros).** 

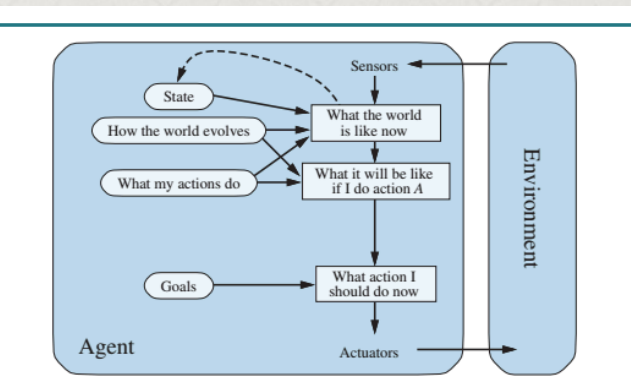

Figure 2.13 A model-based, goal-based agent. It keeps track of the world state as well as a set of goals it is trying to achieve, and chooses an action that will (eventually) lead to the achievement of its goals.

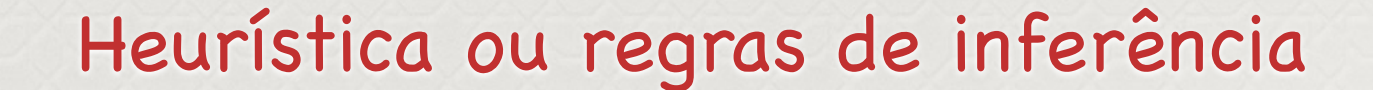

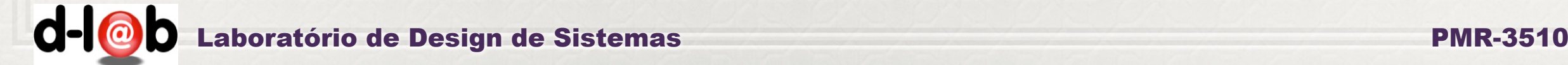

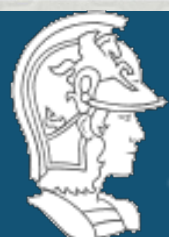

## **Existe um métodos geral, independente de domínio, para resolver problemas, em especial o problema de agentes com objetivo?.**

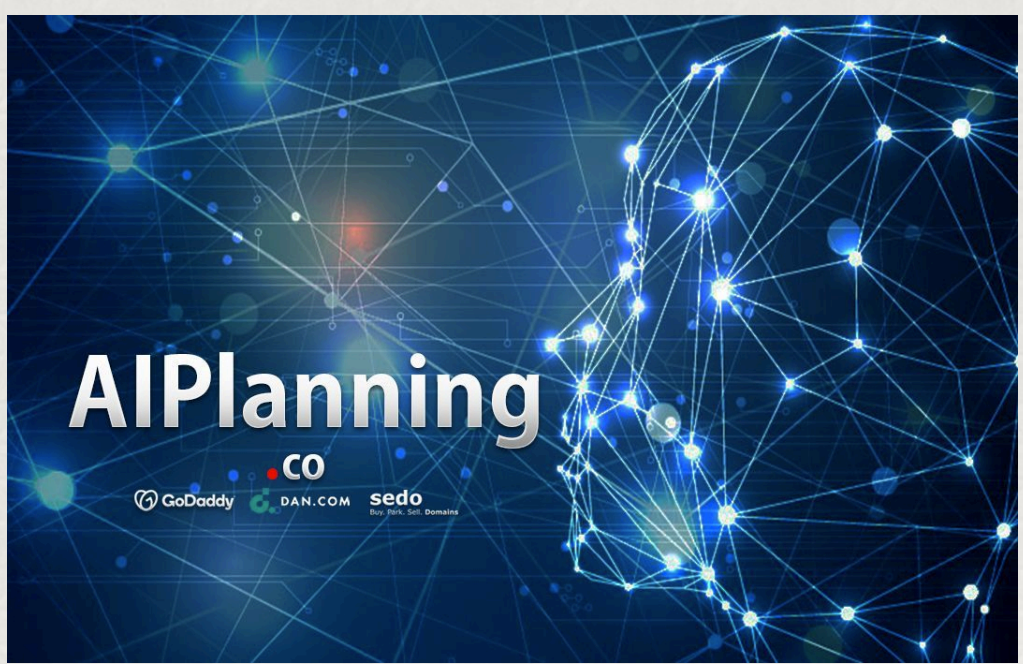

 $d - \omega b$ Laboratório de Design de Sistemas PMR-3510

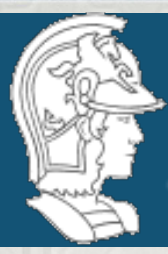

**ARTIFICIAL INTELLIGENCE** 

#### **STRIPS: A New Approach to the Application of Theorem Proving to Problem Solving**<sup>1</sup>

#### **Richard E. Fikes**

**Nils J. Nilsson** 

Stanford Research Institute, Menlo Park, California

189

Recommended by B. Raphael

Presented at the 2nd IJCAI, Imperial College, London, England, September  $1-3, 1971.$ 

#### **ABSTRACT**

We describe a new problem solver called STRIPS that attempts to find a sequence of operators in a space of world models to transform a given initial world model into a model in which a given goal formula can be proven to be true. STRIPS represents a world model as an arbitrary collection of first-order predicate calculus formulas and is designed to work with models consisting of large numbers of formulas. It employs a resolution theorem prover to answer questions of particular models and uses means-ends analysis to guide it to the desired goal-satisfying model.

**DESCRIPTIVE TERMS** Problem solving, theorem proving, robot planning, heuristic search.

#### 1. Introduction

This paper describes a new problem-solving program called STRIPS (STanford Research Institute Problem Solver). An initial version of the program has been implemented in LISP on a PDP-10 and is being used in conjunction with robot research at SRI. STRIPS is a member of the class of

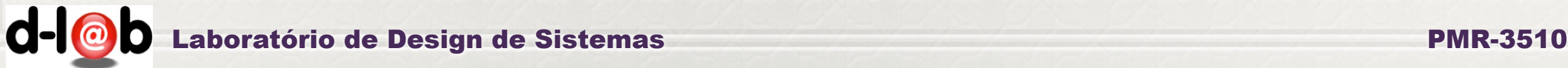

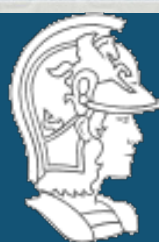

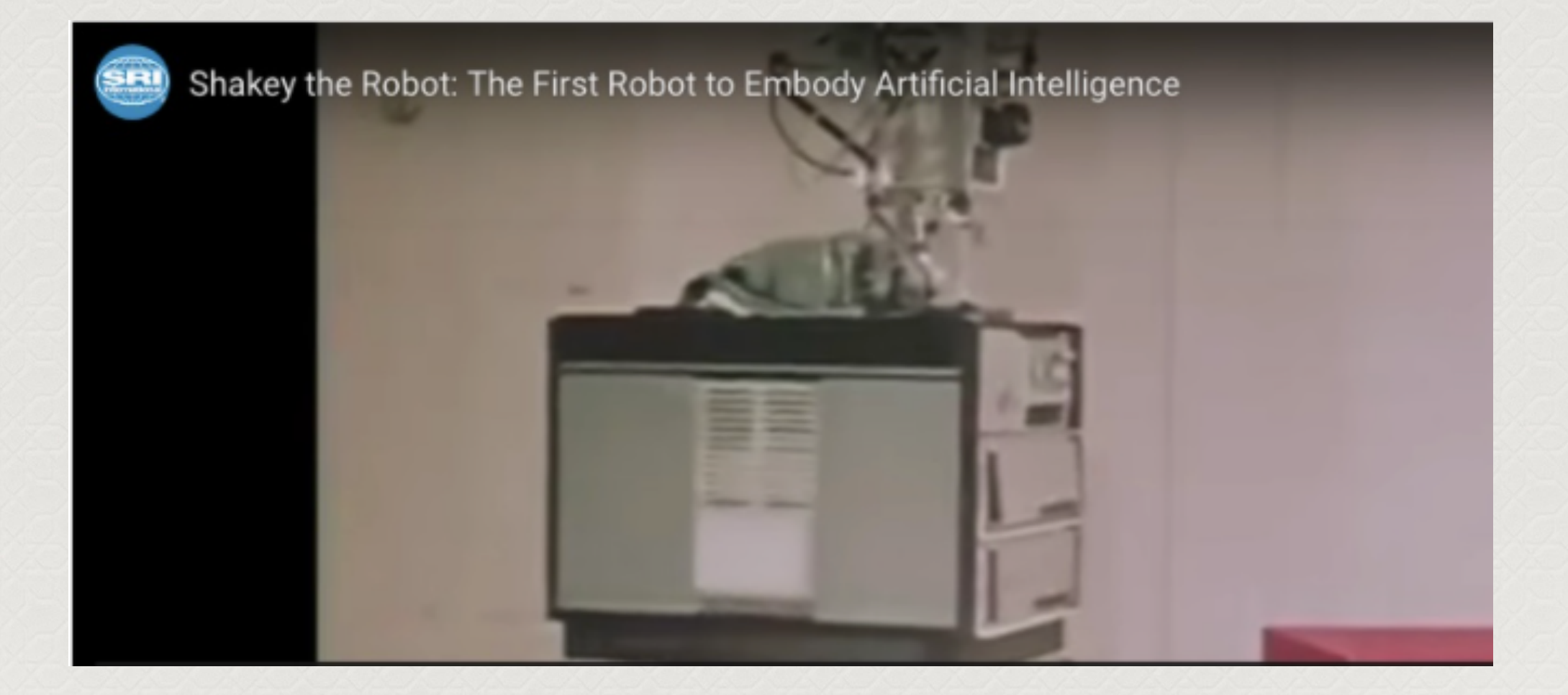

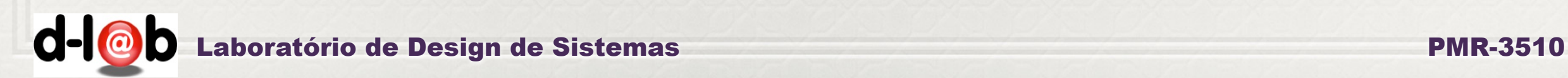

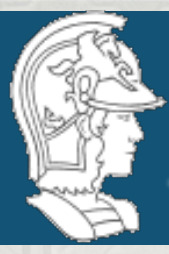

Lecture Notes for 6.824, Artificial Intelligence @1992 David McAllester, all rights reserved

Rev. November, 1994

### Graph Search and **STRIPS Planning**

#### Introduction to Graph Search 1

Consider the eight puzzle show in figure 1. This puzzle is played on a three by three square board containing eight tiles and an empty square. Any tile which is next to the empty square can be slid into the empty square leaving an opening (empty square) in the place that used to be occupied by the moved tile. Figure 1 shows how one state of the puzzle can be transformed into another configure by sliding a tile into the empty square. Given an initial state of the puzzle the objective is to find a sequence of legal moves that transform the initial state into some desired goal state. Figure 2 also shows a typical goal state.

The problem of finding a sequence of moves that transforms a given initial state into a given goal state can be formulated as a graph search problem. The nodes of the graph are the possible states of the puzzle and the arcs of the graph correspond to legal moves that transform one state into another. The problem is to find a path in this graph from a given initial state to a given goal state.

In the eight puzzle there are four types of legal moves. The empty square can move up, move down, move right, or move left. This allows the puzzle to be formulated in terms of four operations  $U, D, L$ , and  $R$  that move the empty square up, down, right and left respectively. If the empty square is **Laboratório de** already on the upper edge of the board then we define the operation  $U$  to **PMR-3510** 

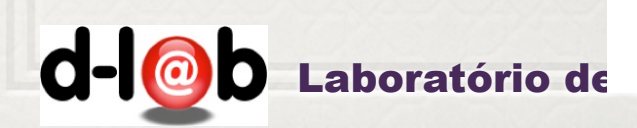

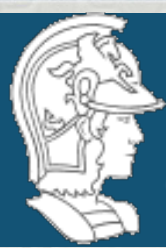

**Definition:** A *STRIPS* planning problem consists of a STRIPS operator specification, a set  $\Sigma$  of initial propositions and a set  $\Omega$ of goal propositions.

**Definition:** A *solution* to a STRIPS planning problem is a plan (sequence of operators)  $\alpha$  such that, in every graph where the STRIPS operator specification holds, we have  $\Sigma \to [\alpha]\Omega$ .

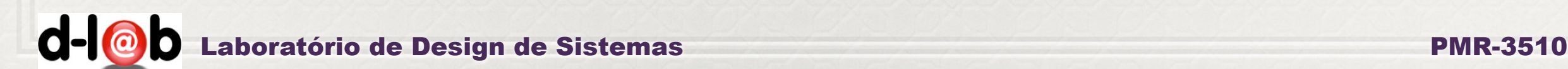

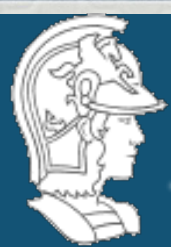

**Definition:** A *STRIPS* operator specification consists of a set of operator symbols where each operator symbol is associated with a prerequisite list, an add list and a delete list each of which is a set of proposition symbols.

**Definition:** A STRIPS operator specification is said to hold (or be *valid*) in a graph search problem if for each operator  $o_i$ , and each node *n* such that every prerequisite of  $o_i$  is true at *n*, we have the following conditions.

- All propositions on the add list of  $o_i$  are true at the node  $o_i(n)$ .
- If P is a proposition that is not on the delete list of  $o_i$ , and P is true at n, then P is true at  $o_i(n)$ .

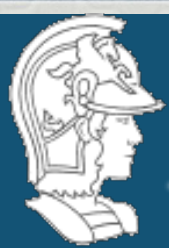

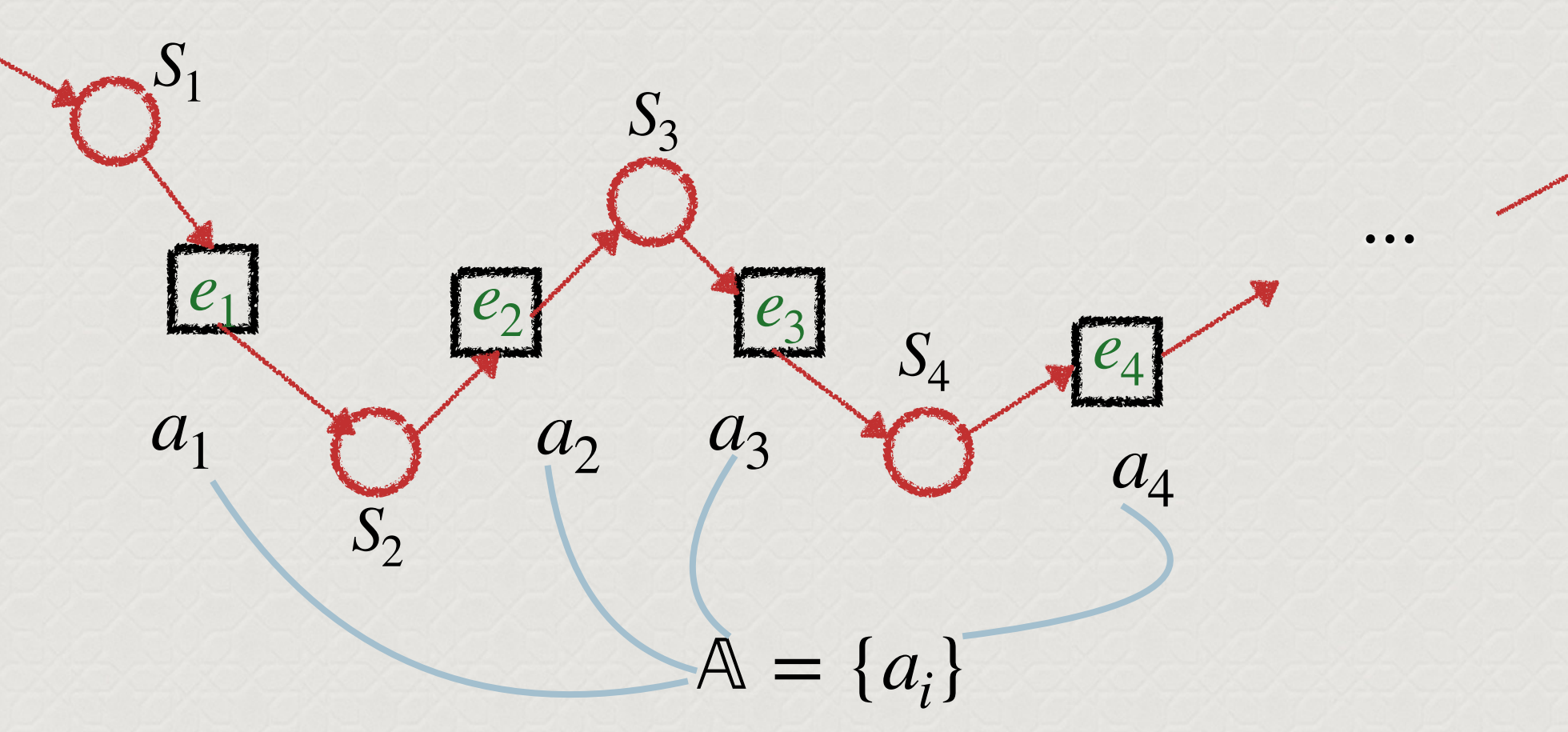

- **• Apesar de geral o algoritmo não é completo, e pode gerar a anomalia de Sussman;**
- **• Não há nenhuma garantia de convergência, portanto, a busca de solução pode divergir;**
- **• O algoritmo não é otimizante.**

 $S_n$ 

![](_page_29_Picture_0.jpeg)

![](_page_29_Figure_2.jpeg)

![](_page_29_Picture_3.jpeg)

![](_page_30_Picture_0.jpeg)

### **Sussman Anomaly**

![](_page_30_Picture_3.jpeg)

- The Sussman Anomaly shows the limitations of non-interleaved  $\bullet$ planning methods
- Before this was described, people used to do planning by  $\bullet$ considering different subgoals in SEQUENCE
- The Anomaly will show that naively pursuing one subgoal X after  $\bullet$ you satisfy the other subgoal Y may not work because steps required to accomplish X might undo things subgoal Y

![](_page_30_Picture_7.jpeg)

![](_page_31_Picture_0.jpeg)

![](_page_31_Figure_2.jpeg)

Laboratório de Design de Sistemas PMR-3510

![](_page_32_Picture_0.jpeg)

![](_page_32_Figure_2.jpeg)

![](_page_32_Picture_3.jpeg)

 $s_0 = \{in(c3, p1), top(c3, p1), in(c1, p1), on(c3, c1)\}$  $on(cl, pallet), in(c2,p2), top(c2,p2),$ on(c2,pallet), top(pallet,q1), top(pallet,q2)  $top(pallet,q3), empty(crane1)$ 

 $g = \{ \text{on}(c1, c2)$ on $(c2, c3)$ }

![](_page_32_Picture_6.jpeg)

![](_page_32_Picture_7.jpeg)

![](_page_33_Figure_0.jpeg)

![](_page_33_Picture_1.jpeg)

![](_page_34_Picture_0.jpeg)

## **Exercício programa (Learn by doing)**

![](_page_34_Picture_2.jpeg)

![](_page_34_Picture_3.jpeg)

![](_page_34_Picture_4.jpeg)

![](_page_34_Picture_5.jpeg)

![](_page_34_Picture_6.jpeg)

![](_page_34_Picture_7.jpeg)

![](_page_35_Picture_0.jpeg)

## **O estado da planta de execução consiste de uma lista de proposições lógicas descrevendo a configuração dos 3 elementos (blocos).**

![](_page_35_Picture_3.jpeg)

[*on*(*a*, *b*), *on*(*b*, *mesa*), *on*(*c*, *mesa*), *livre*(*a*), *livre*(*c*)]

![](_page_35_Picture_5.jpeg)

![](_page_36_Picture_0.jpeg)

**A dinâmica da planta de execução é dada por**  um único operador, move $(X, Y)$  que move o elemento X para címa do elemento Y.

*move*(*c*, *mesa*) .

**remove([sobre(c,b)], s) add([sobre(c,mesa), livre(b)], s)**

![](_page_36_Picture_6.jpeg)

sobre $(c, b)$ sobre(b, mesa) sobre(a, mesa)  $livre(c)$  $livre(a)$ 

![](_page_36_Picture_8.jpeg)

sobre(c, mesa) sobre(b, mesa) sobre(a, mesa)  $livre(c)$  $livre(b)$  $livre(a)$ 

![](_page_36_Picture_10.jpeg)

![](_page_37_Picture_0.jpeg)

**Existem vários implementações do mundo de blocos na internet e até no SwISH Prolog (lembrando que os exercícios feitos no SWISH são em princípio públicos). A exercício consiste portanto da escolha e modificação de um programa que não seja "naive", isto é, que não incorra na anomalia de Sussman.** 

![](_page_37_Picture_3.jpeg)

![](_page_38_Picture_0.jpeg)

## *O mundo de blocos - versão D-Lab*

![](_page_38_Picture_20.jpeg)

![](_page_38_Picture_4.jpeg)

![](_page_39_Picture_0.jpeg)

## *O mundo de blocos - versão D-Lab*

![](_page_39_Picture_18.jpeg)

![](_page_40_Picture_0.jpeg)

![](_page_40_Figure_2.jpeg)

![](_page_40_Picture_3.jpeg)

▲

![](_page_41_Picture_0.jpeg)

![](_page_41_Picture_2.jpeg)

![](_page_41_Picture_3.jpeg)

d- $\overline{\text{O}}$  Laboratório de Design de Sistemas PMR-3510

![](_page_42_Picture_0.jpeg)

Na próxima aula continuaremos a discussão sobre estados preferenciais em um processo de planning e possíveis heurísticas para melhorar a performance dos planejadores.

![](_page_42_Picture_3.jpeg)

![](_page_43_Picture_0.jpeg)

### *Escola Politécnica da USP - Depto. de Enga. Mecatrônica*

![](_page_43_Picture_2.jpeg)

*Perguntas?*

![](_page_43_Picture_4.jpeg)